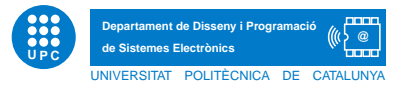

## EXERCICI PUNTUABLE INFORMATICA.

Grau en Enginyeria de Sistemes TIC. 11/12/2017.

Exercici 1. Suposant que el següent script està contingut en exercici.py i que executem python exercici.py  $sortida.txt$  soc un bon estudiant i avui aprovare Què s'escriu per pantalla i què s'escriu en el fitxer sortida.txt després de l'execució d'aquest script exercici.py? Què conté sys.argv?

```
import sys
import string
f=open(sys.argv[1],"w")
print "Open out", sys.argv[1]
s=0; l=[ ; d=\{\}; vow="aeiouAEIOU"
for cad in sys.argv[2:]:
    cadAuxiliar=""
    for let in cad:
        if let in string.digits:
            s+=int(let)
        elif let not in vow:
            cadAuxiliar+=let
        else:
            d[let]=d.get(left,0)+1l+=[cadAuxiliar]
                                                   i=0while i<len(1):
                                                       print l[i]
                                                       i+=1llista=[]
                                                   for k,v in d.items():
                                                       llista.append((v,k))
                                                   for element in llista:
                                                       f.write(element[1]+"-"+str(element[0])+"\n")
                                                   f.close()
```

```
l.sort()
```
Exercici 2. Completa els doctests que segueixen.

```
def niIdea(d):
    """
    >>> niIdea({'Hidrogen':'H', 'Liti': 'Li', 'Sodi':'Na','Potassi':'K'})
    #apartat 2.1
    >>> niIdea({'Rodi': 'Rh', 'Liti': 'Li', 'Plata': 'Ag', 'Sodi':'Na'})
    #apartat 2.2
    "''"for clau,valor in d.items():
        if len(valor)==1:
            del d[clau]
    return d
```
Exercici 3. Escriu el resultat de l'execució.

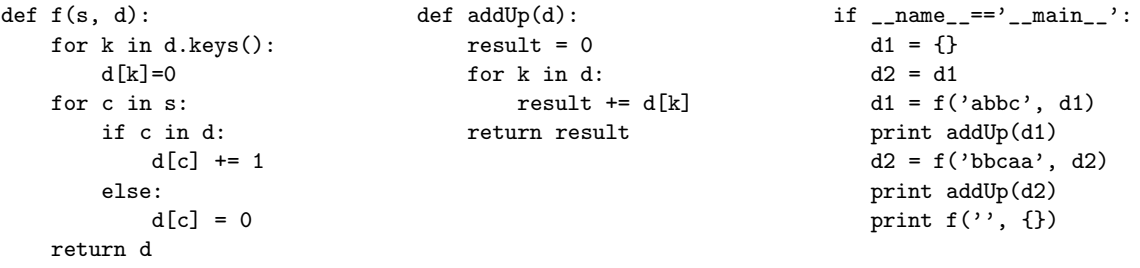

Exercici 4. Les eleccions 11D. Dissenya òptimament una funció tal que donat un fitxer de text (resultats.txt) que conté els resultats de les eleccions, amb el format, per cada línia, el codi partit i numero vots, se us demana que dissenyeu òptimament la funció calculaResultat, tal que escrigui en un nou fitxer (resultatsnous.txt), l´ınia per l´ınia cada codi partit i el percentatge de vots que ha obtingut respecte al total. A continuació segueixen els exemples d'execució.

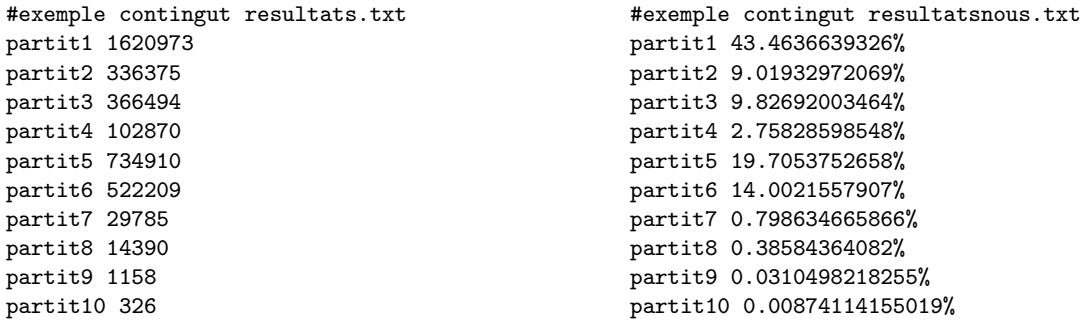

Exercici 5. La matriu matemàtica complexa. Dissenyeu òptimament una funció, tal que, donada una llista de llistes amb valors enters, corresponent a una matriu matem`atica de qualsevol ordre, retorni True, si hi ha almenys 2 files a la matriu amb almenys 3 valors igual a 8 (Vegeu els exemples). Expliqueu on apliqueu esquema/es de cerca/recorregut. Nota: No es valorarà una solució que no funcioni per matrius de qualsevol ordre.

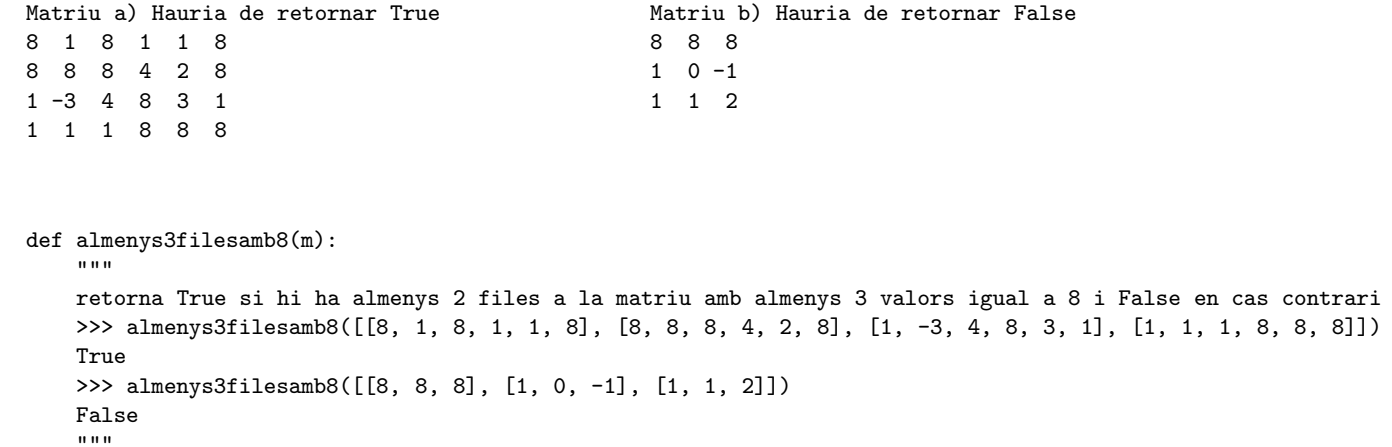

Exercici 6. Detecció d'usuaris duplicats. Amb l'objectiu d'esbrinar si hi ha usuaris duplicats en dues xarxes socials, se us demana, que, donada la informació provinent de dues xarxes socials, retorneu el llistat d'usuaris que es troben en ambdues xarxes. Per simplificar, suposarem que d'un usuari emmagatzemarem el seu nick (únic per cada usuari) i la seva paraula d'accés (no encriptada). A continuació segueixen els doctests de la funció que heu de resoldre òptimament.

```
def dicciocopy(d1,d2):
    " ""
    >>> dicciocopy({'juliaRoberts':'jaja22','shakira':'idon24','brattPitt':'noende','angelJol':'pepeps'},
    {'brattPitt':'noende','acdc':'88arroba'})
    {'brattPitt': 'noende'}
    >>> dicciocopy({'bandarra': 'carxofa'}, {})
    {}
    ^{\mathrm{m}} ""
```
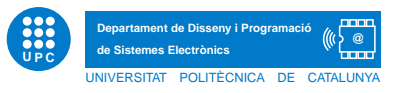

Exercici 7. El traductor. Ens passen un fitxer de text de nom *traduccions.txt* amb el següent format: El fitxer consisteix d'una paraula anglesa, seguida de qualsevol nombre de línies de la forma  $xx=translation$ , on xx correspon a lletres estardarditzades corresponents a codis de llenguatge, tal com, de per alemany,  $cat$  per català o  $fr$  per francès. Un exemple de fitxer seria el que segueix.

Cancel de=Abbrechen es=Cancelar fr=Annuler close de=Schlieben cat=Tancar fr=Fermer OK fr=Approuver Open de=Offnen es=Abrir fr=Ouvrir Today cat=avui

Aquest fitxer ens diu, per exemple que la paraula anglesa Cancel s'hauria de visualitzar en alemany com a Abbrechen. En cas que no hi hagi idioma de traducció per a una paraula, es deixa la paraula anglesa. En cas que la paraula anglesa no es trobi en el fitxer, la traducció és "NotF"

Suposeu que tots els caràcters són d'expanded Unicode i per tant, no hi haurà accents ni caràcters especials. Se us demana que implementeu òptimament en python la funció translate, tal que, donat un nom de fitxer, una frase correcta (en anglès), i un codi de traducció, retorni la frase traduïda.

Nota: Podeu utilitzar funcions addicionals per tal d'optimitzar el codi solució.

- 1. Expliqueu on apliqueu esquema/es de cerca/recorregut.
- 2. Expliqueu quina eina de gestió de dades òptima utilitzeu.

```
def translate(nom,frase,codi):
    """
    >>> translate("traduccions.txt","Cancel OK Open close","fr")
    'Annuler Approuver Ouvrir Fermer'
    >>> translate("traduccions.txt","Cancel all Open close Today","fr")
    'Annuler NotF Ouvrir Fermer Today'
    ^{\mathrm{m}} m ^{\mathrm{m}}
```